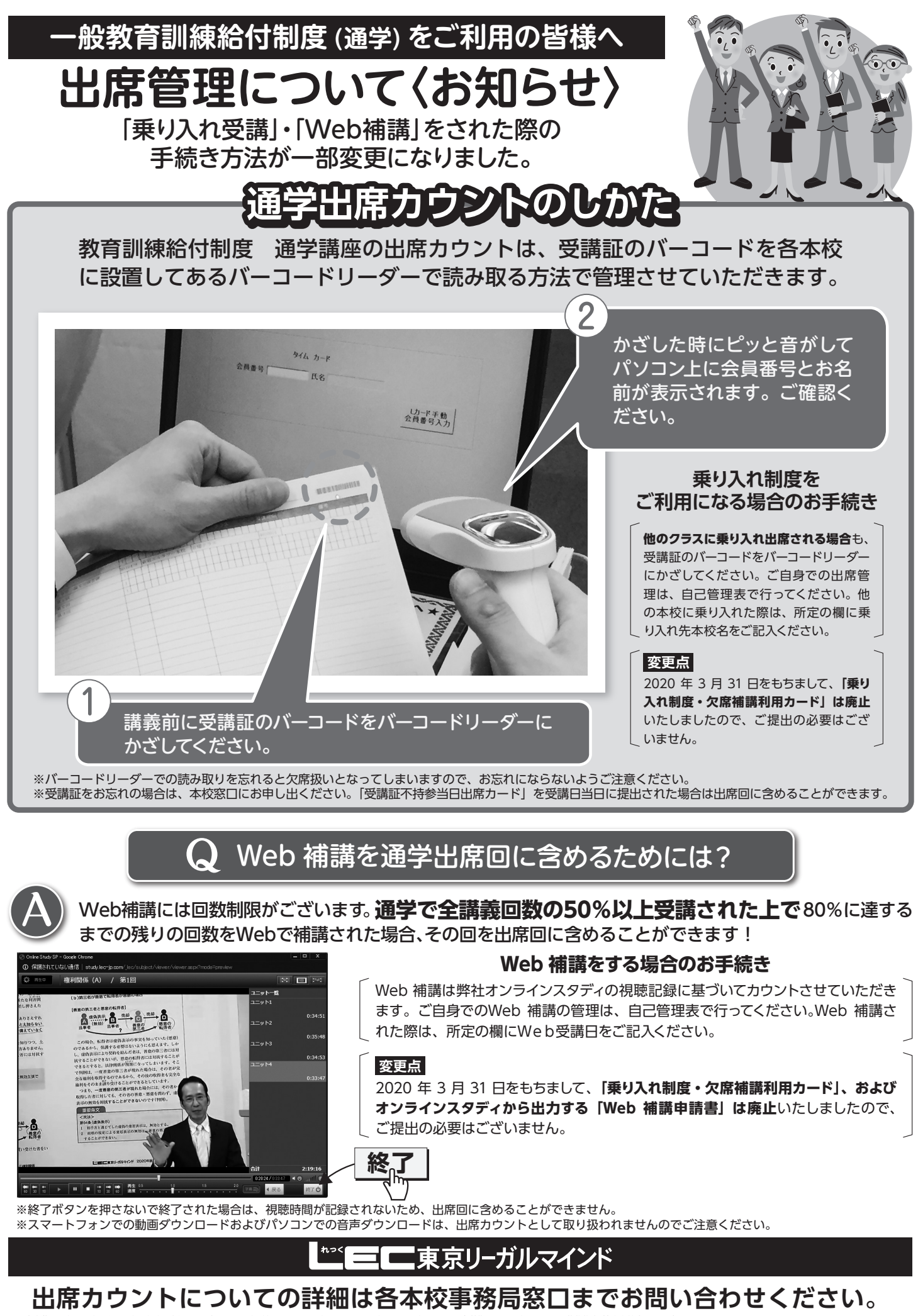

この広告物は発行日現在のものであり事前の告知なしに変更する場合があります。予めご了承下さい。発行日:2020年4月1日/有効期限:2021年3月31日 著作権者 株式会社東京リーガルマインド<br>© 2020 TOKYO LEGAL MIND K.K.,Printed in Japan 無断複製 無断転載等を禁じます。